## **CURRICULUM VITAE EUROPEAN**

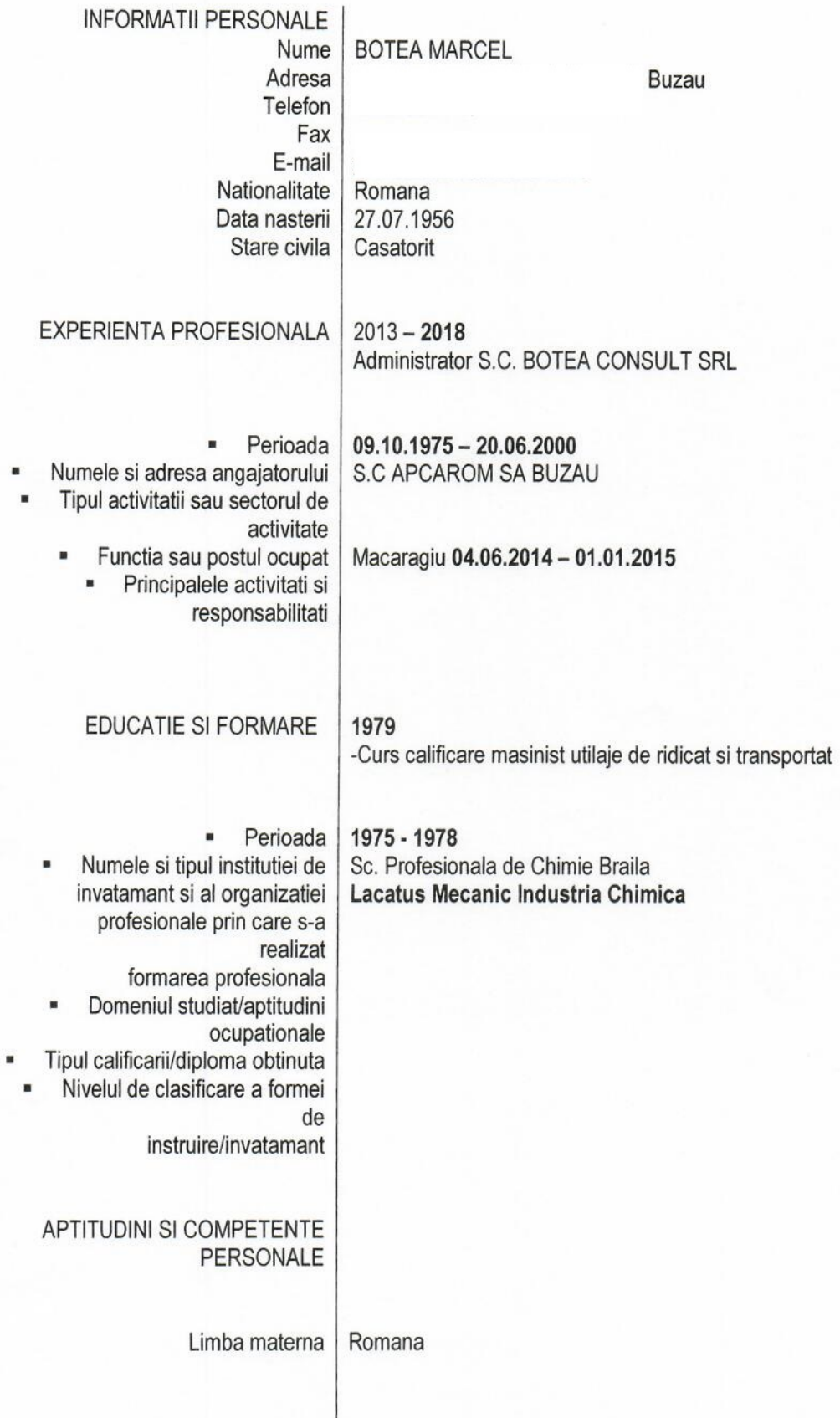

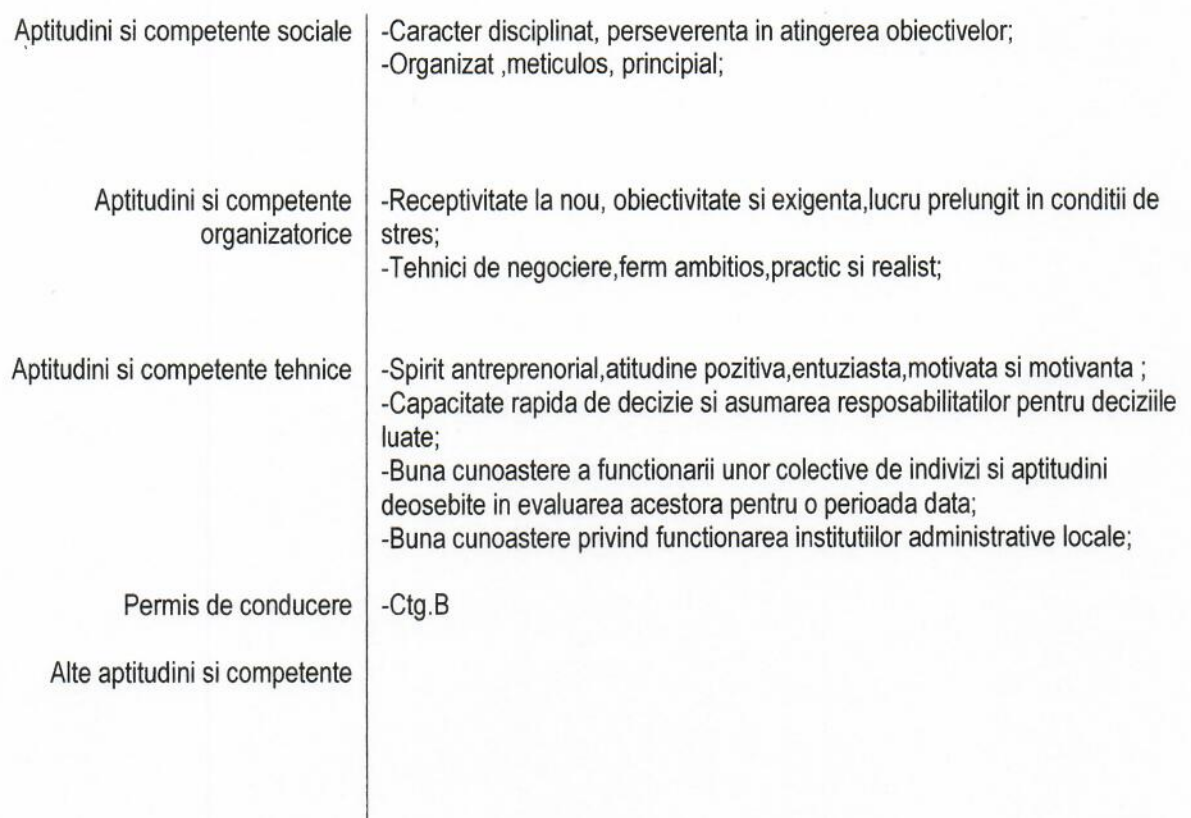